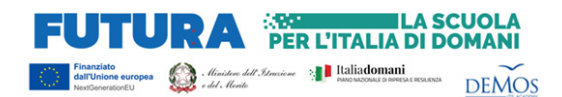

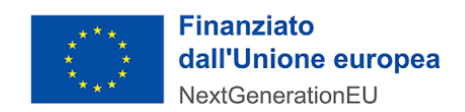

# **ALLA PROVINCIA DI CAMPOBASSO**

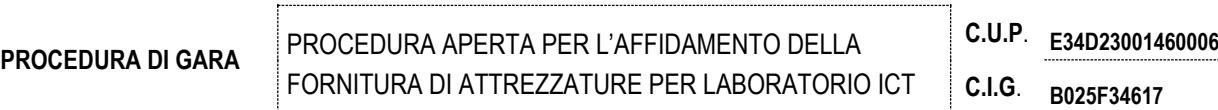

# **DICHIARAZIONE DI ASSOLVIMETO DELL' IMPOSTA DI BOLLO**

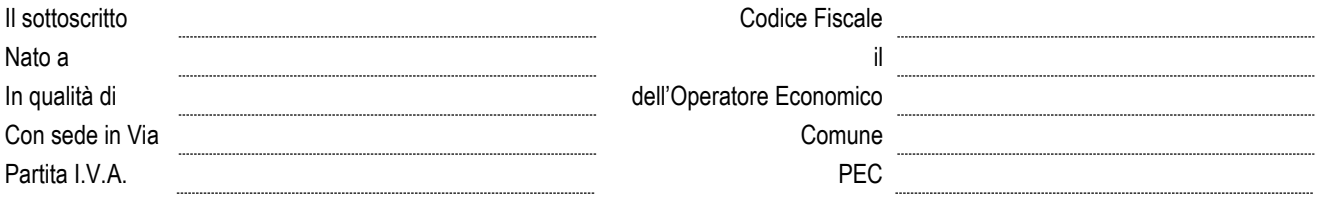

in riferimento alla istanza di partecipazione alla procedura sopra riportata, di cui la presente dichiarazione costituisce allegato e parte integrante sotto la propria responsabilità e consapevole delle conseguenze penali derivanti dal rilascio di false dichiarazioni previste dall'art. 76 del D.P.R. 445/2000

#### **DICHIARA**

(compilare la sezione di interesse)

**-** di aver assolto all'imposta di bollo in modo virtuale con versamento della somma di euro \_\_\_\_\_\_\_\_ per n. \_\_\_\_\_ bolli da euro

\_\_\_\_\_\_\_ cadauno, mediante Pago PA elaborato dal sito della Provincia di Campobasso - identificativo IUV

\_\_\_\_\_\_\_\_\_\_\_\_\_\_\_\_\_\_\_\_\_\_ - Ente autorizzato dall'Agenzia delle Entrate all'assolvimento del bollo in modo virtuale -

Autorizzazione n. 19 del 29/09/2022 rilasciata dalla Agenzia delle Entrate di Campobasso

(INDIRIZZO WEB [https://cloud.urbi.it/urbi/progs/urp/solhome.sto?DB\\_NAME=n201798&areaAttiva=4](https://secure.pmpay.it/pmPortal/PA854/home/noreg?codCompany=PA854&causaleBloccata=false&codFiscaleBloccato=false&amountAsStringBloccato=false) 

e seguire le istruzioni scegliendo il percorso Servizio di Pagamento Spontaneo Pago PA e poi Crea Pagamento Spontaneo > Dettaglio Pagamento "Bollo Virtuale" e specificare nella Causale "Importa di bollo per partecipazione alla gara CIG \_\_\_\_\_\_\_\_\_\_\_\_\_\_)

### **OVVERO**

di aver assolto all'imposta di bollo, con versamento della somma di euro euro en per n. euro bolli da euro cadauno, direttamente all'Agenzia delle Entrate, in quanto già in possesso di una specifica autorizzazione ottenuta dalla stessa Agenzia delle Entrate per assolvere l'imposta di bollo in modo virtuale, ai sensi dell'art. 15 del D.P.R. n.642/1972. Autorizzazione n. \_\_\_\_\_, rilasciata da\_\_\_\_\_\_\_\_\_\_\_\_\_\_\_\_\_\_\_\_\_\_\_\_\_\_\_\_\_\_\_\_\_\_\_\_\_\_\_\_, il \_\_\_\_\_\_\_\_\_\_\_\_\_\_

### **OVVERO**

di essere esente dal pagamento dell'imposta di bollo in quanto (riportare gli estremi della legge che ammette l'esenzione e ogni altra informazione utile):

## **Si allega la ricevuta di versamento Pago PA che riporta la causale il CIG della proceduta istanza**

Data

Firma digitale del dichiarante

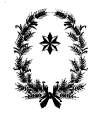

Provincia di Campobasso - Centrale unica appalti **Pagina 1** 06\_dichiarazione\_assolvimento\_bollo\_rev\_01